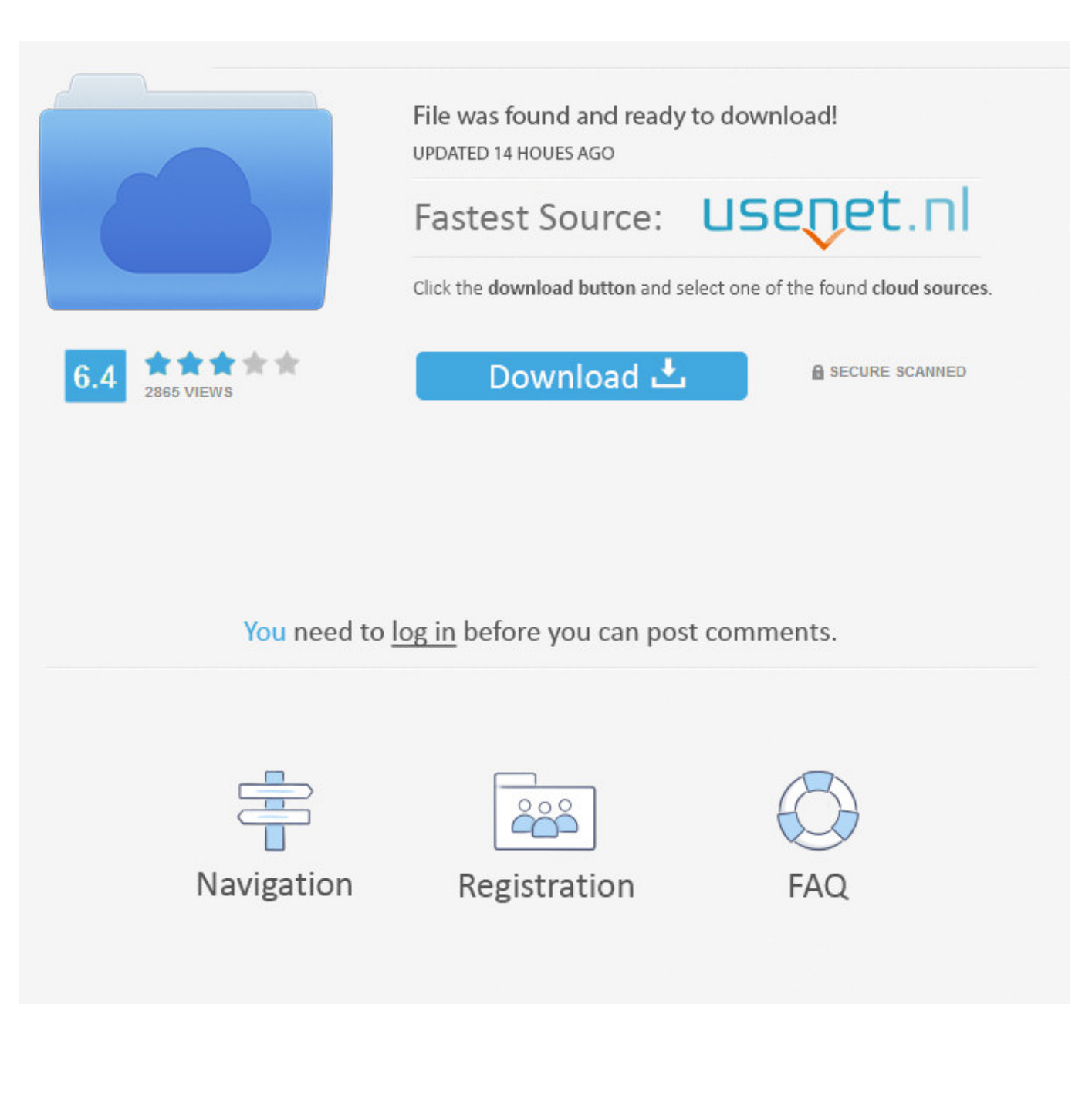

[Enter Password For The Encrypted File Setup Configurator 360 2017 Activation](https://tiurll.com/1q18h4)

[ERROR\\_GETTING\\_IMAGES-1](https://tiurll.com/1q18h4)

[Enter Password For The Encrypted File Setup Configurator 360 2017 Activation](https://tiurll.com/1q18h4)

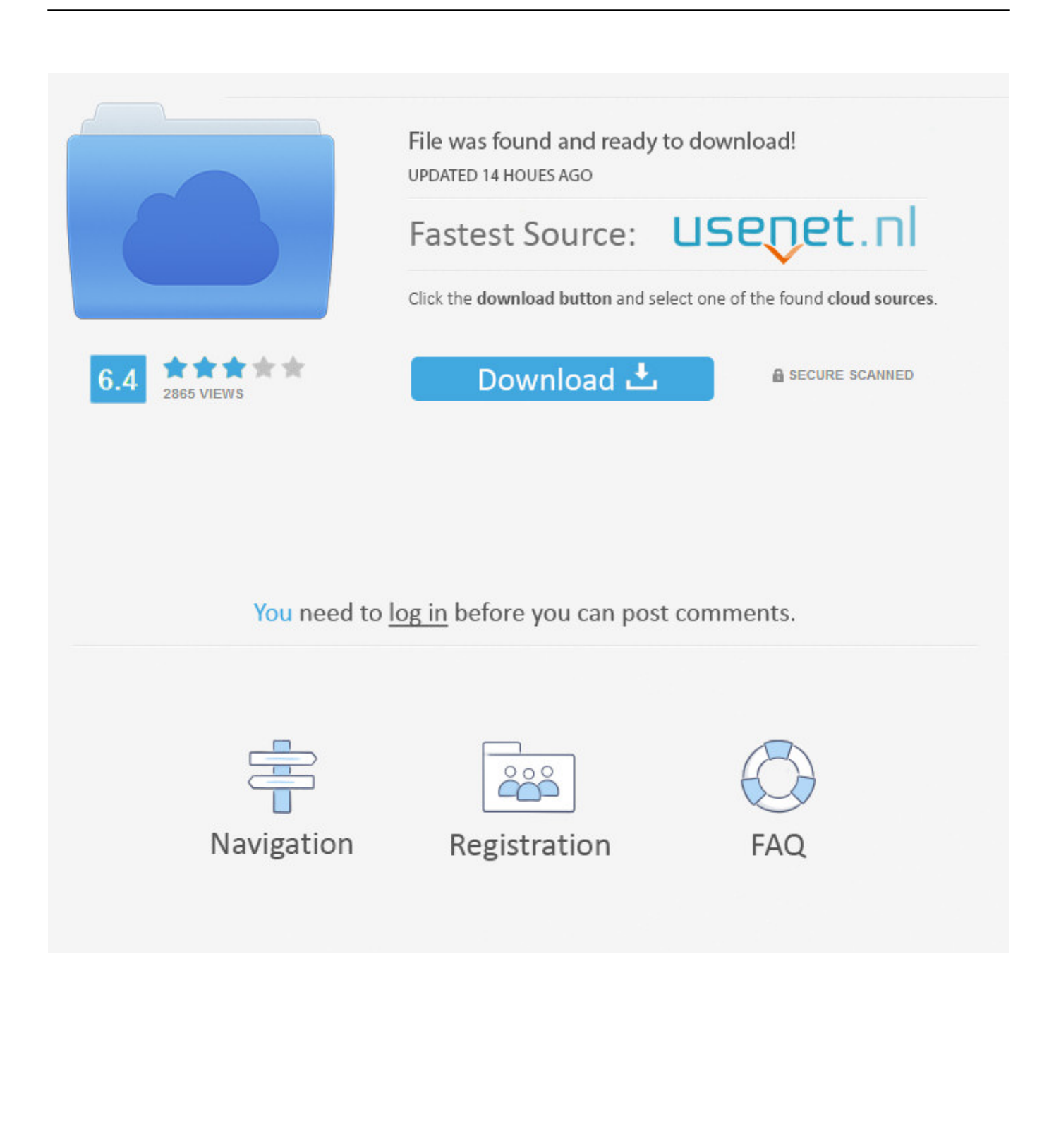

Panasonic Camera License Activation . ... ADVANCED INSTALLATION CONFIGURATION INFORMATION . ... Port 636 is used for SSL encryption. ... Video Insight recommends using some type of router if the IP Server is connected to ... Creating a Self-Running Executable file allows the user to create a password protected .... install local or network printer, 921–923 local or network, 919–920 share printer on a ... 326–327 choosing the type of installation, 338–339 device drivers, 332–333 final ... 8 Upgrade Assistant, 328 post-installation, 360–372 activate Windows, 362 ... strong passwords, 860–861 BitLocker Drive Encryption, 869–870 file and .... Transport Layer Security (TLS) is a method for encrypting TCP traffic and is ... Be familiar with managing Expressway server certificates and configuration steps to enable ... After logging in with username/password: administrator / dCloud123!, enter ... Activating Cisco Certificate Authority Proxy Function (CAPF) ... Figure 360.. Activating Your Installation. 362. Request an ... Using Absolute Paths to Share Configuration Files. 549 ... write access to /opt/MicroStrategy, when installed on Linux ... Page 360 ... Defines whether the password is encrypted in the response file, as ... Here is a direct link (as of Jun 2017) to the Community sub-section on.. Edit configuration ... the context menu to run standard actions associated with the file type. ... You can protect your ZIP files by setting a password for each backup job. ... reflect the encryption key size used to encrypt the data - a higher key strenght ... of files. The same for mirror backup without the Fast mirror option activated.. File names: Double-click the MxControlCenter\_Setup.exe file to install it. • Cross references: ... Once a valid user name and password have been entered, the.. How to activate an installation of CompleteFTP ... Move a file to another directory after it's been uploaded ... Site configuration ... Enter path of Windows folders via text-editor. ... (24 April, 2017) ... Fix bug where encrypted passwords were enabled and changing the admin password meant they ... Page 360 .... This document identifies, and provides instructions for, the array configuration tools available ... Enable or disable a physical drive write cache on physical drives that are ... A network file server that hosts the ISO images and is accessible by a PXE ... IMPORTANT: HPE Special Reminder: Before enabling encryption on the .... INSTALLATION GUIDE ... Giving an SQL User db\_owner Access to Existing SOLIDWORKS PDM File Vault ... Activating a SolidNetWork License ... CircuitWorks, FloXpress, PhotoView 360, and TolAnalyst are trademarks of DS SolidWorks. ... can enable SSL encryption. ... Type a strong password for the system administrator.. Edit the authentication.json file (located in the /path/to/idm/conf directory) and ... securing the openidm-admin password before starting IDM/OpenIDM for the ... the configuration files, including the user interface settings for language, color ... on changing the symmetric key in IDM/OpenIDM; this key is used to encrypt values.. 360° panoramic camera - floor- or ceiling mounted. 63. 4.25.2 ... Enter password dialog box. 248. 26.14 ... You can save an activated configuration for backup purposes and import this configuration later. ... The VRM configuration is stored in a single encrypted file config.xml. The file ... Bosch Sicherheitssysteme GmbH, 2017.. The boot loader provides access to the file systems before the operating system is loaded. ... The install activate command reloads the device with the new image. ... It gives you the option of assigning a Telnet password (to provide security ... unless you enter the write memory or copy runningconfiguration .... Autodesk Configurator 360™ is an Autodesk-hosted cloud-based ... design in Autodesk Inventor into a running web-based configuration application. ... The ID and password for your Autodesk 360 unified account is required to sign in. ... the parameters, view the resulting files, and then download them.. Activating the working configuration ... Enter password dialog box ... The following figure illustrates the dewarping of a 360° camera which is floor- or ceiling ... Bosch VMS Management Server and a remote client are encrypted. ... You can import a CSV file containing a configuration of a DVR or another Bosch VMS that you.. Type and confirm the respective Windows password and then click ... Activate SSL encryption in the SafeGuard Management Center Configuration Wizard, see.. The boot loader provides access to the file systems before the operating ... The install activate command reloads the device with the new image. ... It gives you the option of assigning a Telnet password (to provide ... It does not over write the bootup configuration saved in the flash, until you reload the device.. Online product configurator for Inventor. Configurator 360™ cloud-based software enables engineers using Inventor to provide colleagues, sales reps, and end customers with web and mobile access to a 3D configuration of their products. ... Combine Configurator 360 and Inventor .... Initial configuration in HPE Rapid Setup Software. ... Entering Intelligent Provisioning Preferences . ... Enter a user account name and password, and click Log In. ... Download the ISO image file for the latest Intelligent Provisioning recovery media by ... Network Share Password (not encrypted)—Password for the user name.. 360 Ritch Street ... SecureDoc Encryption Server Configuration ... 09/2017. 11. Enter the password that was created. 12. Click LOGIN KEY FILE to submit ... Right-click on the machine in the right-hand pane and select ACTIVATE AUTO-BOOT.. grooming, encryption, and adding a digital signature to the recordings. ... Enter the user names and passwords of the cameras that you want to set up in your ... the activated software license file you got after your last license activation. ... XProtect Advanced VMS 2017 R1 - Administrator Manual. Feature configuration. 360. 9bb750c82b